余利宝不仅仅是面向个人投资者的理财产品,企业用户可以通过企业网银进行购买 ,那企业余利宝怎么开通?操作流程怎样的?

余利宝万份预期年化预期收益多少?怎么算? 余利宝可以线下支付吗

 **企业网银用户,开通余利宝有什么要求?**

您在余利宝首次开户时,需要录入经办人姓名与身份证号信息

**余利宝开户失败怎么办?**

请检查店铺的工商注册号与企业名称,与工商局登记是否一致、所绑定的支付宝账 号工商注册号与企业名称,如不一致,请联系平台更新店铺信息;如一致,请致电 网商银行热线95188转3处理。(服务时间为8:00—24:00)

**企业网银上如何操作余利宝转入**

1、登录企业网银,选择【余利宝】,系统判断客户是否已经签约成功

未签约用户页面:

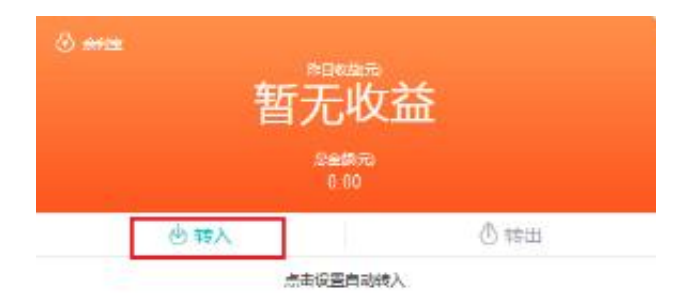

2、未签约用户,点击【转入】,勾选服务协议,点击【下一步】进行签约

3、已签约用户,输入转入金额,点击【下一步】

4、通过短信校验(注:若通过网商盾登录,则无需短信验证,提交确认后输入盾

密码,验证通过后在网商盾上确认)

5、转入已提交,等待审核

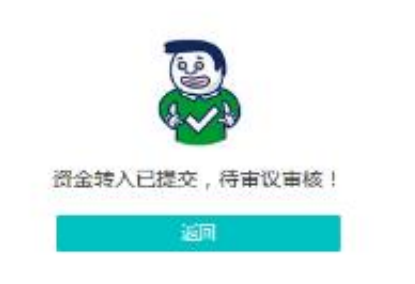